## Optionales Zubehör

## MJÖLNER Win

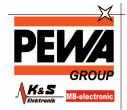

Das Windows-Programm erleichtert das Verwalten / Speichern aller Prüfergebnisse auf einfache Art. Alle Informationen, Metadaten eines Prüfobjekts, z.B. eines Leistungsschalters werden zusammen mit den Prüfergebnissen gespeichert. Ferner können sie zur weiteren Analyse einfach nach Microsoft® Excel übertragen werden.

## Fernsteuerung

Viele Male platzieren Sie die Prüfeinrichtung auf dem Boden, während die Kabel hoch oben an einen Leistungsschalter angeschlossen sind. In diesen Situationen kann eine Menge Zeit gespart werden, wenn während der Prüfung eine Fernsteuerung verwendet wird. Die Fernsteuerung hat den größten Teil der Funktionalität im MJÖLNER 200, wie z.B. das Starten und Stoppen, das Einstellen des Prüfstroms und das Auslesen der Prüfwerte

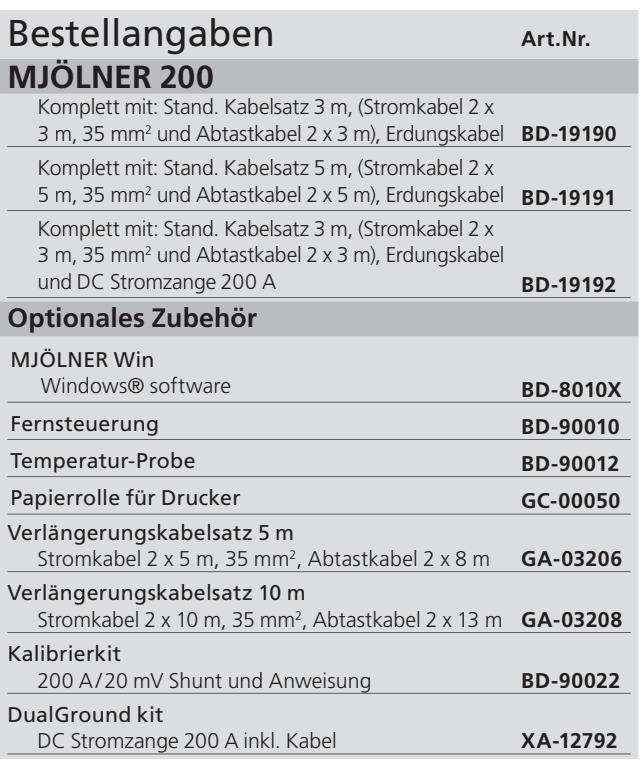